# Cheatography

## Some Python libraries Cheat Sheet by [metamad](http://www.cheatography.com/metamad/) via [cheatography.com/1415/cs/503/](http://www.cheatography.com/metamad/cheat-sheets/some-python-libraries)

### **python-urllib2**

>>> import urllib2

- >>> response = urllib2.urlopen("http://blah.com")
- >>> html = response.read()

#### **python - os library**

#### import os

os.system(<shell\_command>)

os.listdir()

os.path.split() # returns e.g. ("/some/path","file.txt")

#### **python - regex**

<no. there is a cheatsheet on laptop for this, an rtfd or rtf>

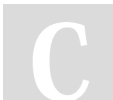

By **metamad** [cheatography.com/metamad/](http://www.cheatography.com/metamad/)

Not published yet. Last updated 12th May, 2016. Page 1 of 1.

Sponsored by **CrosswordCheats.com** Learn to solve cryptic crosswords! <http://crosswordcheats.com>